## 広川町 入札参加資格審査申請書【建設工事】

B.契約する営業所情報

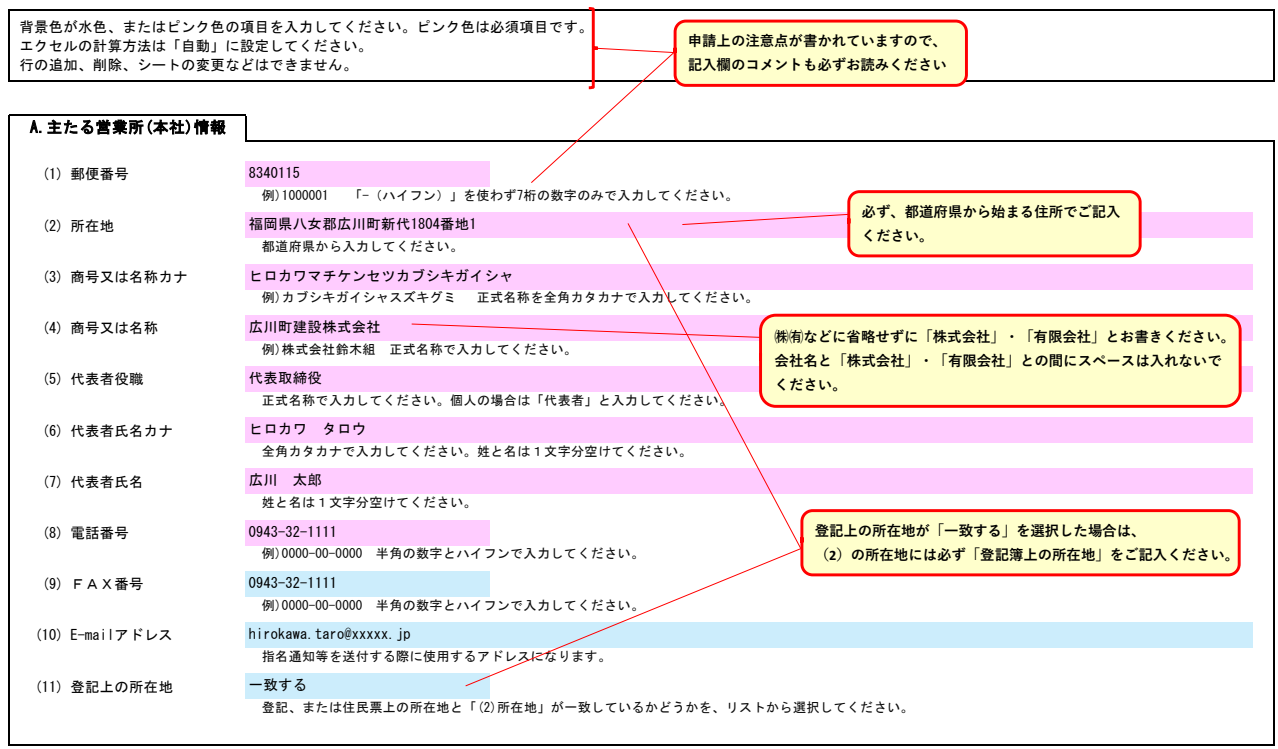

**営業所で申請する場合は「する」を選択してください。 入力欄をクリックすると選択矢印キーが表示されます。**

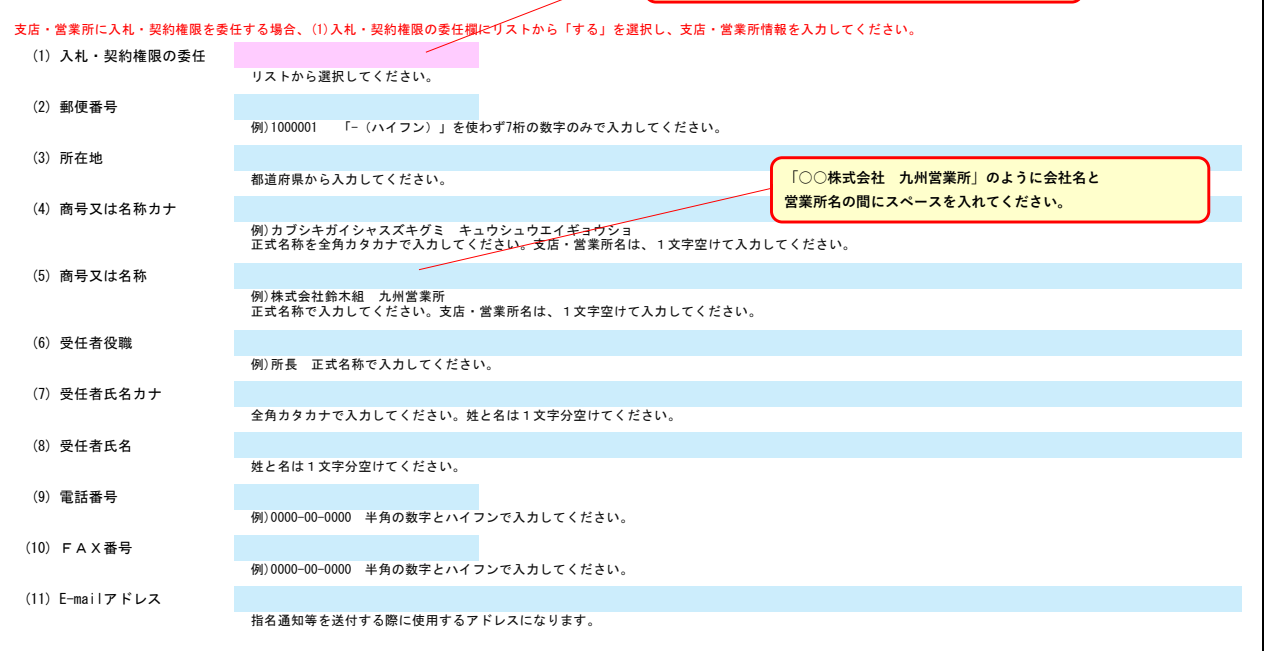

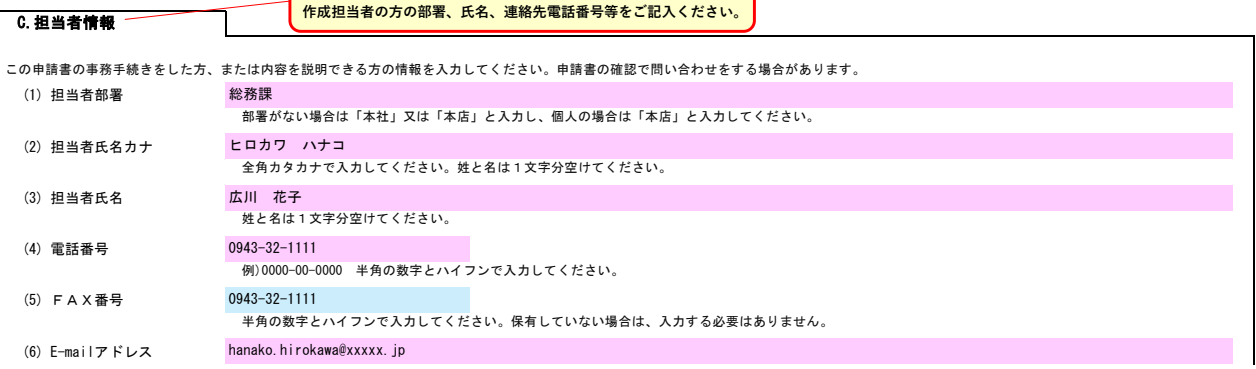

**│** 申請書類提出後、内容についてお問合せをすることがあります。 │

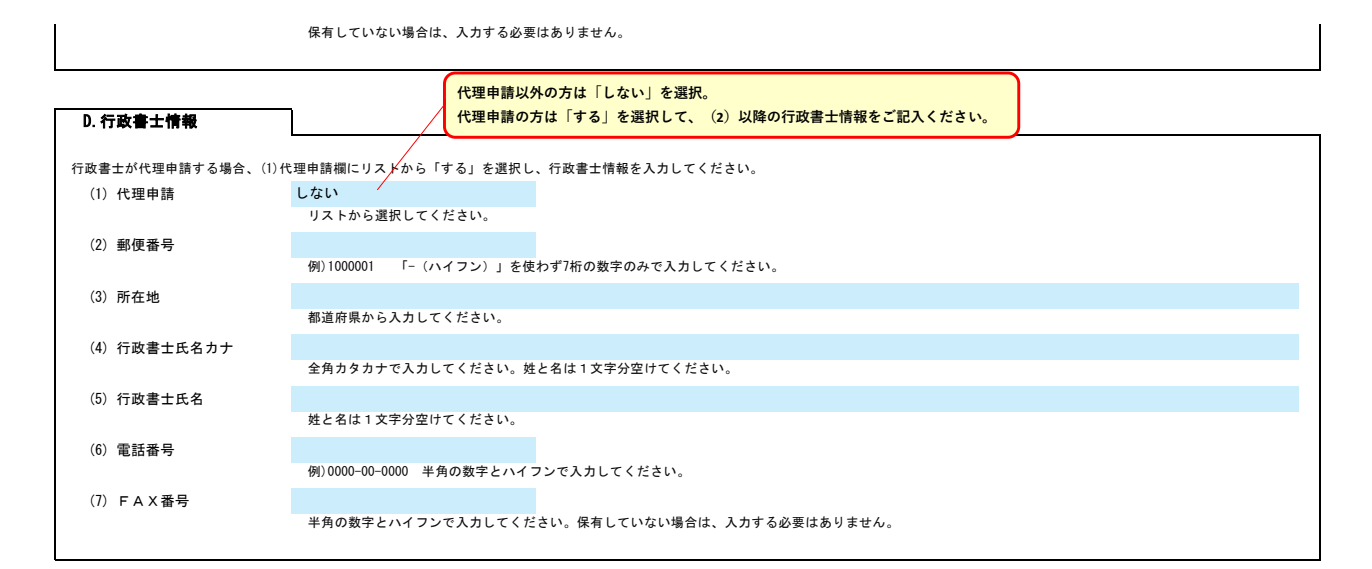

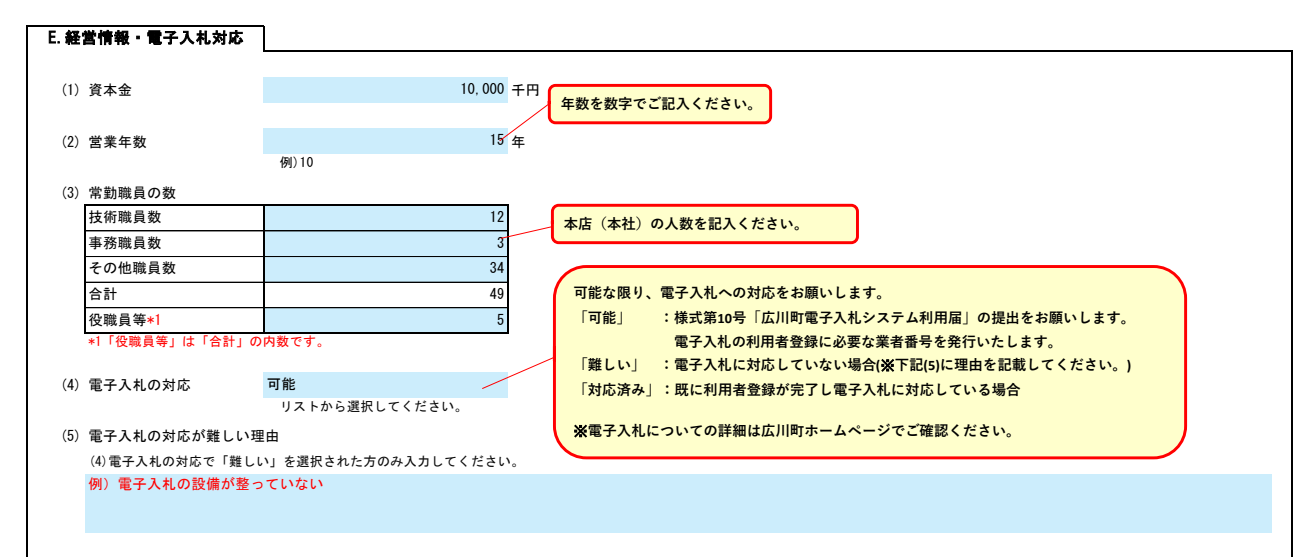

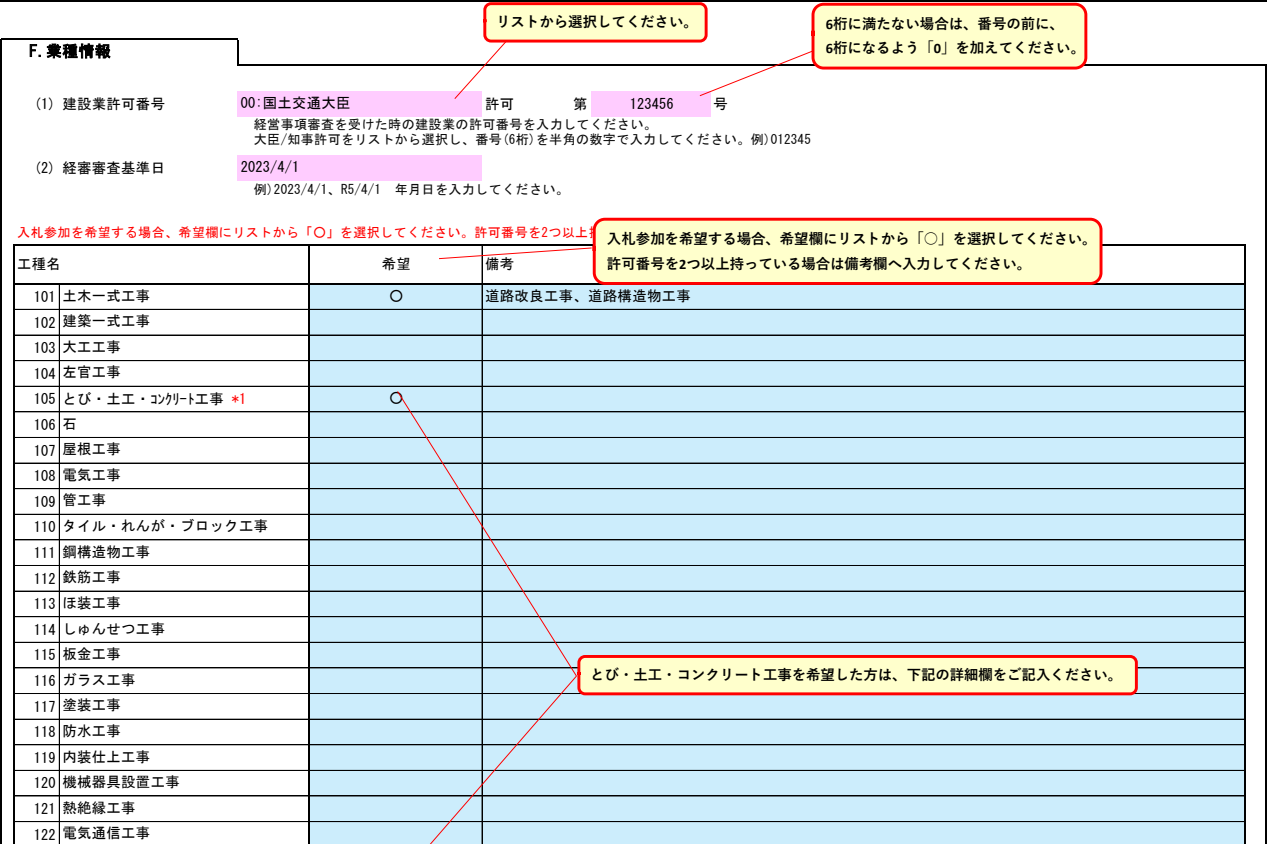

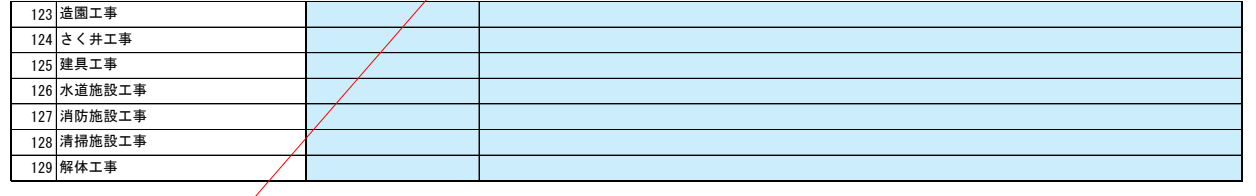

## \*1 とび・土工・コンクリートの内訳 実績 工事種類 平均完成工事高 (2年平均又は3年平均)(千円) 備考 (3) (4) (5)|安全施設工事(道路標識等) ―――――――― 〇 **■ つい マントン マントン 126,000 交通安全施設 (標識、ガードレール等)** 法面処理工事 解体工事 とび・土工・コンクリート工事を希望する者については、その内訳として完成工事高を入力してください。 ※実績がある工事種類について、○を記入してください。

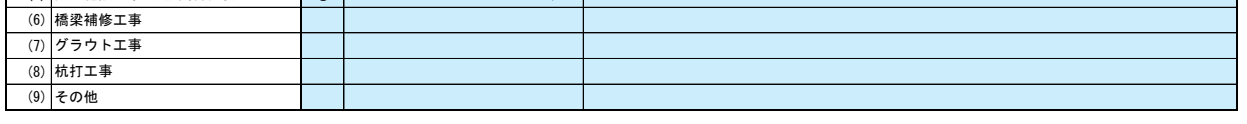

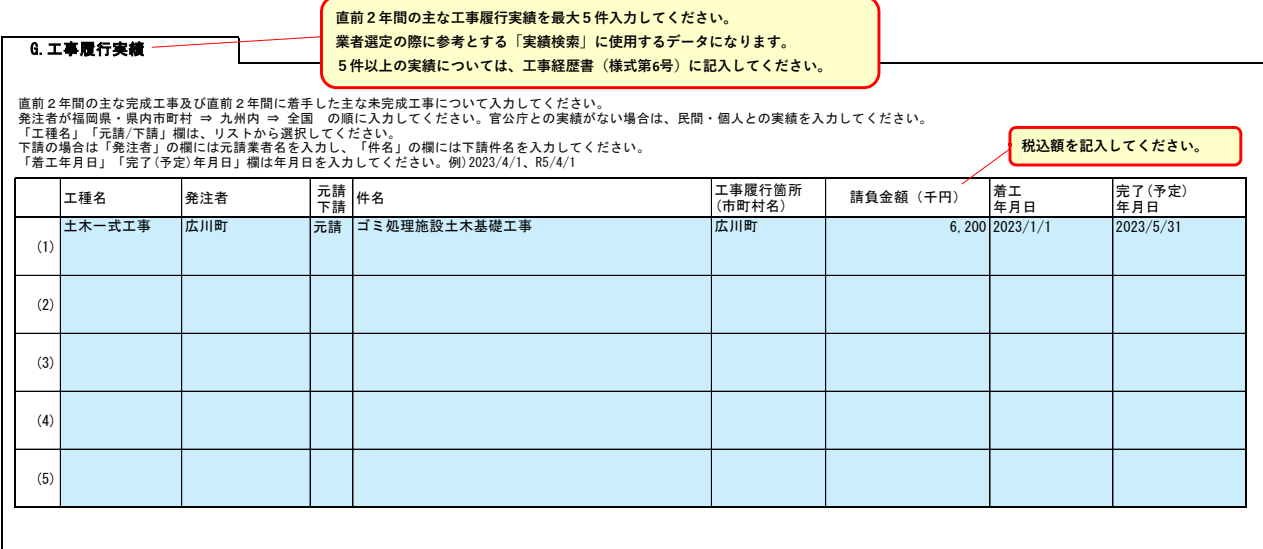

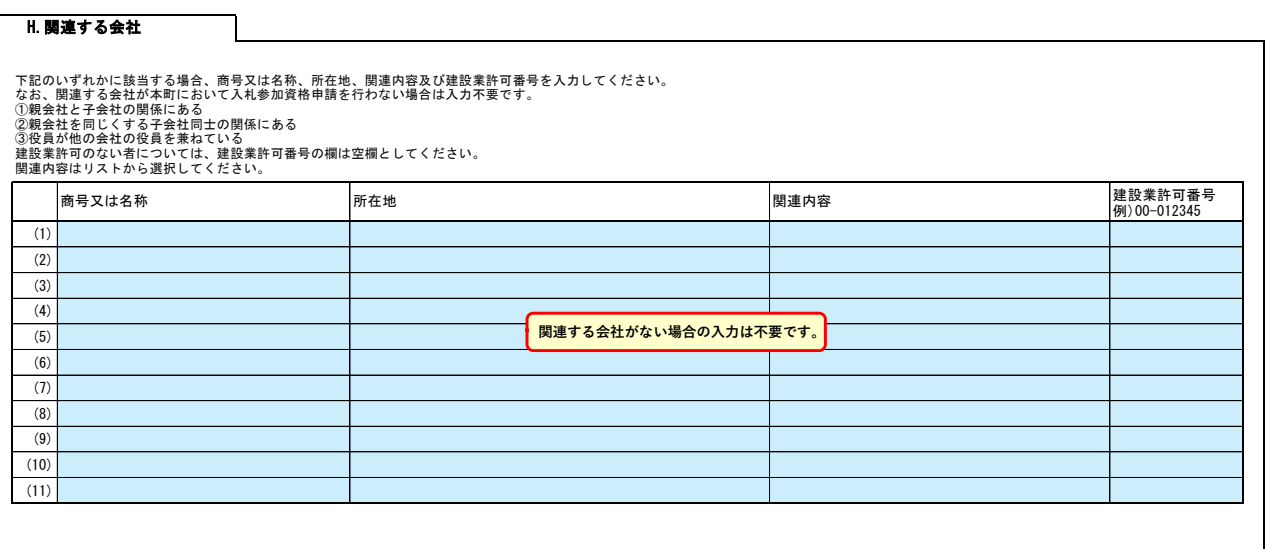

役員情報

役員情報入力シートを開き、役員情報を入力してください。

 $\perp$ 

## 役員情報

法人事業者の場合、登記された役員および、委任先営業所の役員を入力してください。委任先がある場合は、委任先の代表者も入力してください。 役員が複数になる場合は、行をあけずに入力してください。 個人事業者の場合は、代表者について入力してください。

\*1 役職は、正式名称で入力してください。 \*2 氏名は、姓と名を1文字分空けて入力してください。

\*3 フリガナは、全角カタカナで入力し、姓と名は1文字分空けてください。

\*4 性別はリストから選択してください。 \*5 住所は、広川町在住の役員がいる場合、入力してください。  $\sim$ 

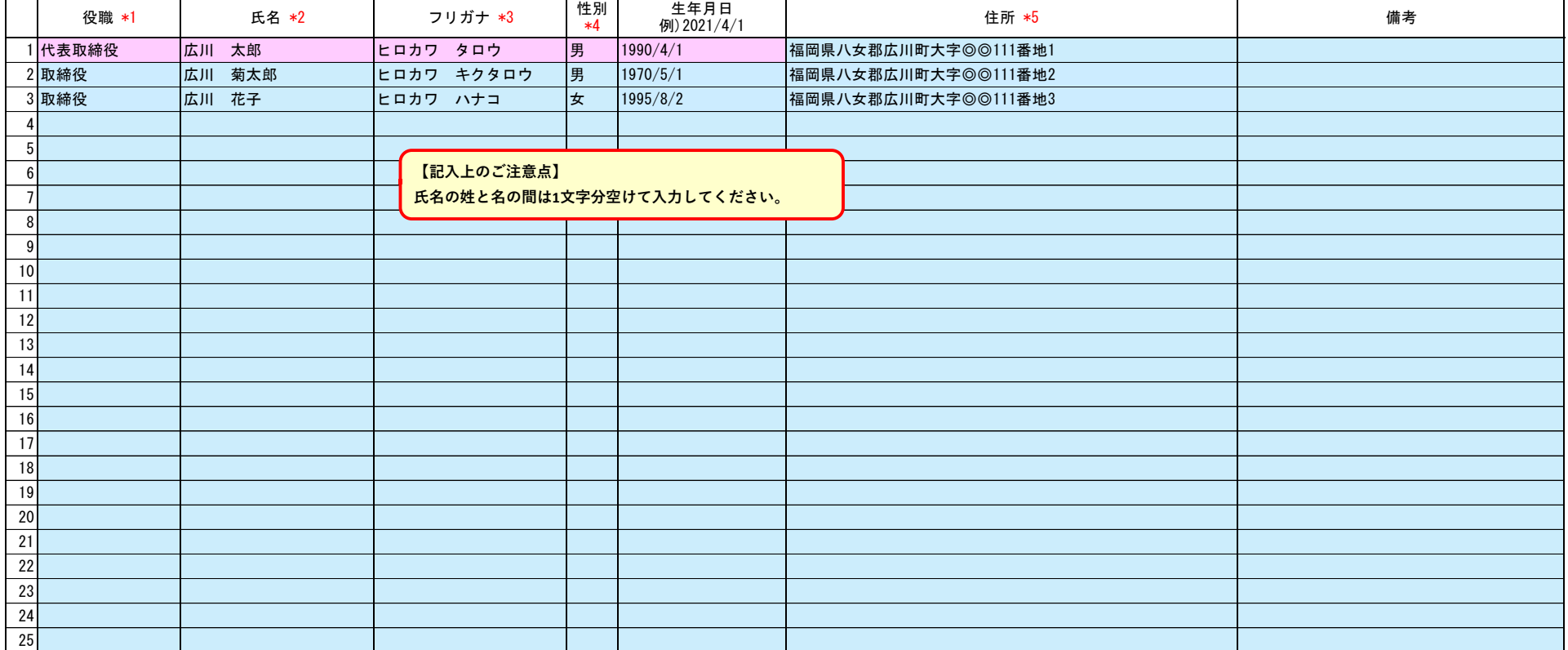